Von SAS nach SPSS und umgekehrt

Umwandlung von Dateien inklusive Formaten/Wertelabels

Timm Lochmann, Carina Ortseifen Universitätsrechenzentrum Heidelberg

### Inhalt

- 1. Unterschiede zwischen SAS- und SPSS-Dateien
- 2. Von SAS nach SPSS
- 3. Von SPSS nach SAS
- 4. Zusammenfassung

## Unterschiede (1)

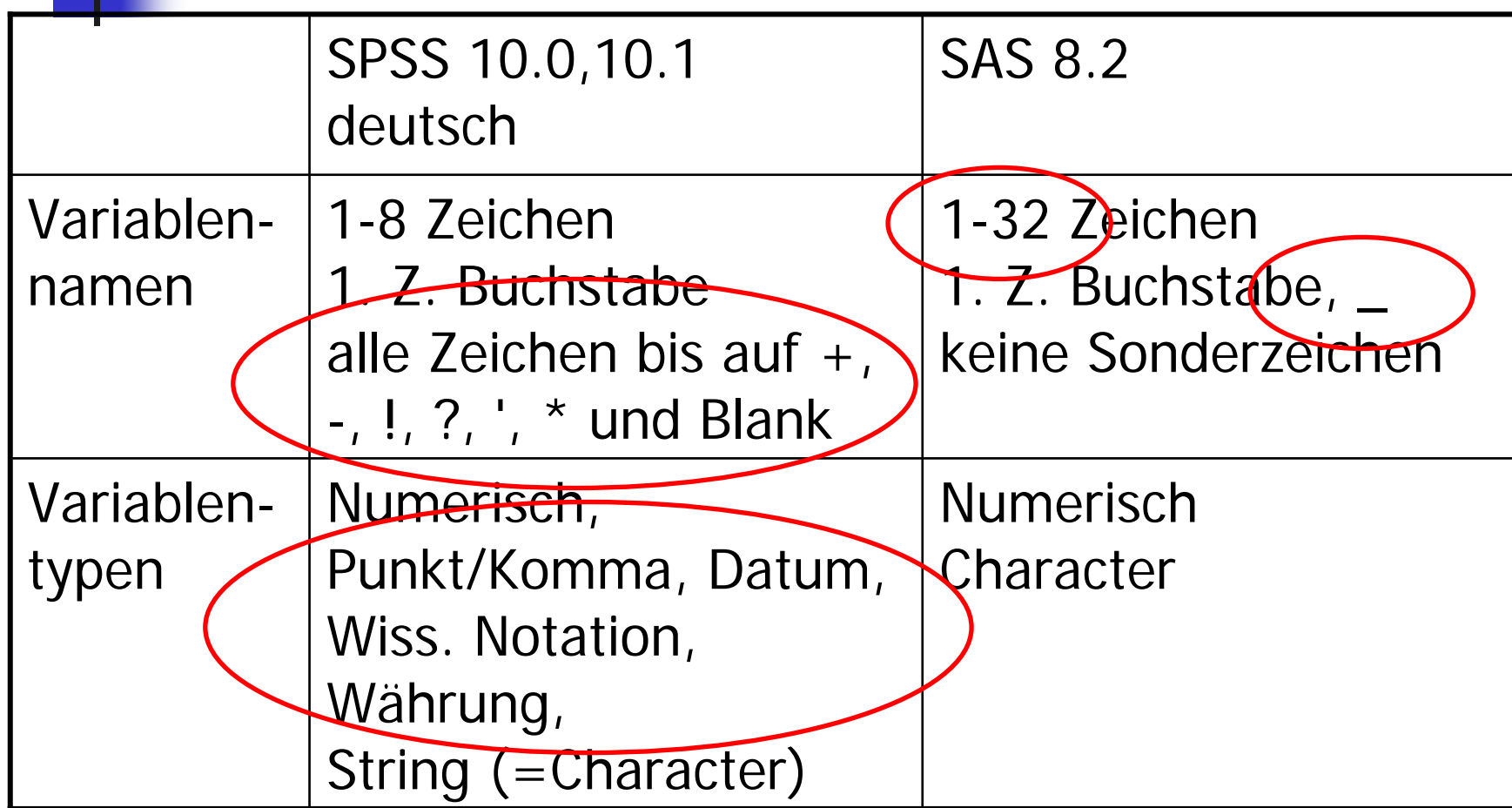

## Unterschiede (2)

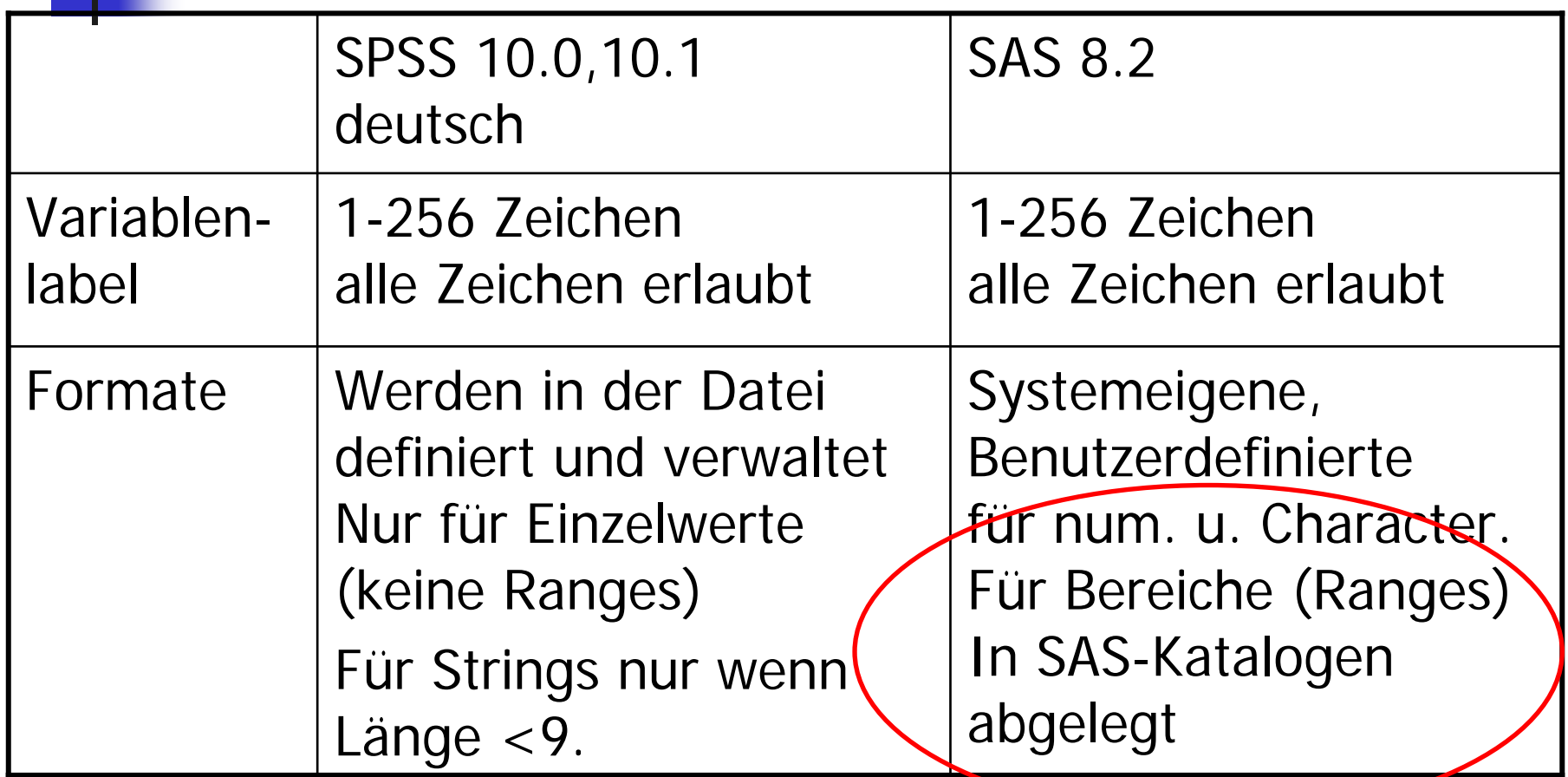

## Unterschiede (3)

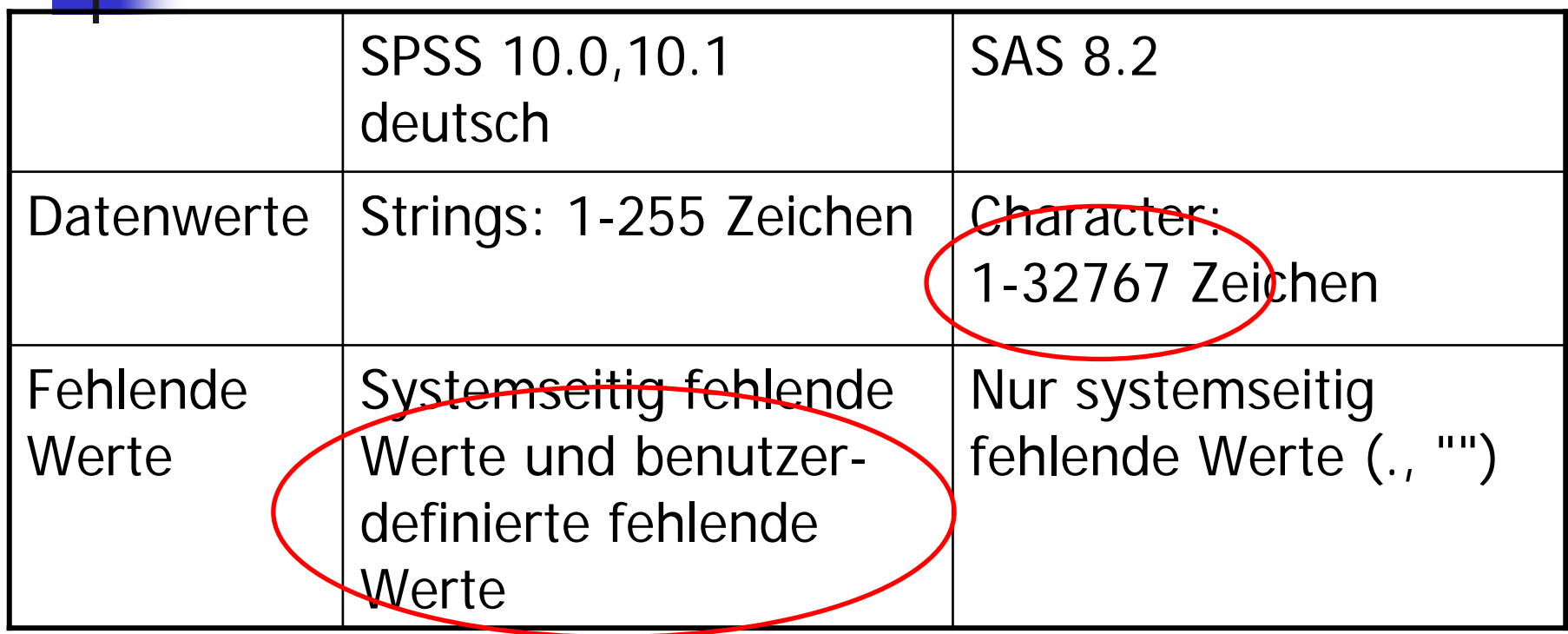

6. KSFE 28.2.-1.3.2002 Dortmund

### $2.$  SAS  $8 \rightarrow$  SPSS 10

- $\mathcal{L}^{\text{max}}$ ■ Datei → Öffnen → Daten (Menü)
- ■ GET SAS (Syntax)
- $\mathcal{L}(\mathcal{A})$ STAT/TRANSFER
- $\mathcal{L}_{\text{max}}$ DBMS/COPY

### Datei  $\rightarrow$  Öffnen  $\rightarrow$  Daten

- $\mathbb{R}^n$  Dateitypen: V8/V6 Windows, V6 Unix, Portable
- Lange Variablennamen werden abgeschnitten
- Doppelte und ungültige Variablennamen durch V+Nr. der Variablen ersetzt (V7)
- Lange Stringvariablen auf 255 Zeichen gekürzt

### Problem

Keine Übertragung der Benutzer-Formate

**Dateitypen:** V8/V6 Windows, V6 Unix, Portable

GET SAS

- Lange Variablennamen werden abgeschnitten
- Doppelte und ungültige Variablennamen durch V+Nr. der Variablen ersetzt (V7)
- Lange Stringvariablen auf 255 Zeichen gekürzt
- Benutzer-Formate können übertragen werden

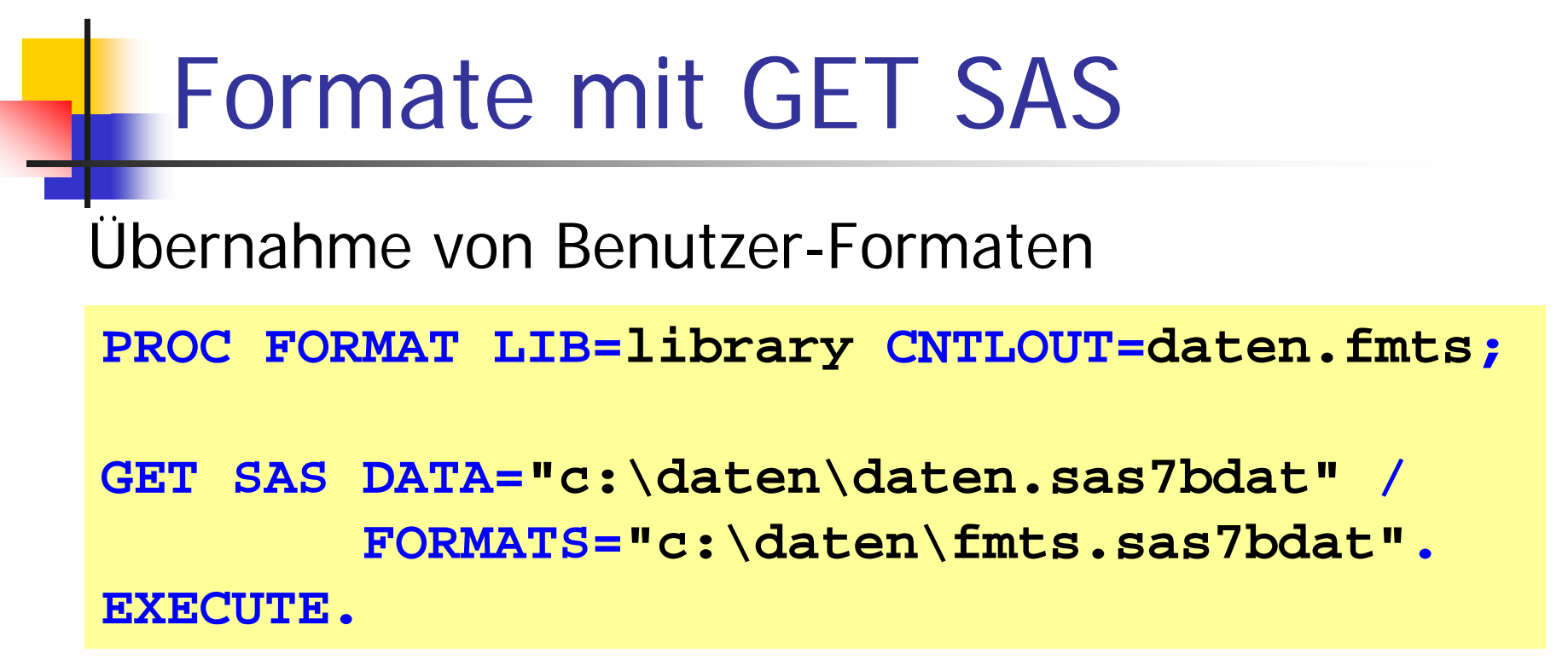

### Einschränkung

- nur numerische Formate
- -Formate ohne Range, LOW, HIGH, OTHER
- nicht für Transportfiles

# STAT/TRANSFER

w

![](_page_9_Picture_14.jpeg)

### STAT/TRANSFER (2)

- $\mathbb{R}^n$ Dateitypen: V8/V6 Windows, Portable
- **Lange Variablennamen werden abgeschnitten**
- Doppelte Variablennamen ersetzt durch Var.name+Zahl (Geschle1)
- Ungültige Variablennamen ersetzt durch  $@ + Var.name$   $(@_t$  tgeld)
- Lange Stringvariablen auf 255 Zeichen gekürzt
- Benutzer-Formate werden übertragen (numerische und character, Range nicht)

## STAT/TRANSFER (3)

![](_page_11_Picture_13.jpeg)

### DBMS/COPY

- $\mathbb{R}^n$ Dateitypen: V8/V6 Windows und UNIX, Portable
- **Lange Variablennamen werden abgeschnitten**
- $\mathbb{R}^2$  Doppelte Variablennamen ersetzt durch Var.name+Zahl (Geschle1)
- Ungültiges 1. Zeichen im Var.namen ersetzt durch @ (@tgeld)
- Lange Stringvariablen auf 255 Zeichen gekürzt
- Benutzer-Formate werden übertragen (numerische und character, Range nicht).

![](_page_13_Figure_1.jpeg)

![](_page_13_Figure_2.jpeg)

### $SAS 6/8 \rightarrow SPSS 7.5/8/9$

- **Service Service Erzeugung eines Transportfiles in SAS** sowohl von der Datendatei als auch von der Formatdatei (Engine XPORT)
- Aufruf von GET SAS
- Makro von Andreas Christmann (SAS-Anwenderhandbuch im Netz, www.urz.uni-heidelberg.de/ statistik/sas-ah)

6. KSFE 28.2.-1.3.2002 Dortmund

# 3. SPSS 10  $\rightarrow$  SAS 8

- **Service Service** ■ LIBNAME mit Engine SPSS ■ PROC CONVERT
- DBMS/COPY, STAT/TRANSFER
- ■ SAS-Makro spss2sas\_f

```
Die SPSS-Engine
 SPSS-File muss als portable file (.por) 
  gespeichert werden. 
LIBNAME spssfile SPSS "pfad/spssdata.por"; 
DATA spssdaten; 
  SET spssfile._first_; 
RUN;
```
- Systemimmanente Formate (außer Datum) werden übernommen
- Sonderzeichen in Variablennamen werden in "\_" übersetzt

![](_page_17_Figure_1.jpeg)

### Probleme

bei der SPSS-Engine und PROC CONVERT:

- **Keine Übertragung der Datumsformate**
- **Keine Übertragung benutzerdefinierter Wertelabels**
- Übersetzung von Variablennamen kann zu Variablenverlust führen (PROC CONVERT behält nur die erste, LIBNAME+ENGINE+SET nur die letzte Variable diesen Namens)
- **Reine benutzerdefinierten Missing Values**

### DBMS/COPY

- Automatische Übertragung von Systemformaten inclusive Datumsformaten
- Variablennamen werden eindeutig übersetzt (var&n & var\$n ... -> var\_n & var\_n\_1 ...)
- **Diamagung von Werte-Labels durch** Erzeugung eines PROC FORMAT Programms.

### DBMS/COPY (2)

#### Probleme

- Formate für "umbenannte" Variablen
- Namen alphanumerischer Formate
- keine eigenen Formate für Datumsvariablen
- **Reine benutzerdefinierten Missing Values**
- → Makro zum Beheben von Problemen mit DBMS/COPY von Dale McLerran (www.sasl.com, 15.1.2002, Stichwort: spss->sas)

### STAT/TRANSFER

- Umbenennung doppelter Variablen var->var1
- **Berücksichtigung diverser Missing Values**
- **Ubertragung von Werte-Labels durch** Erzeugung eines PROC FORMAT Programms

### Probleme

- Formate für "umbenannte Variablen"
- **EXTERNALE TEATH ZUWEISUNG alphanumerischer Formate**
- Simultane Verwendung eigener & interner Formate nicht möglich (Datum)

## STAT/TRANSFER (2)

![](_page_22_Picture_12.jpeg)

### SAS-Makro spss2sas\_f

- Liest SPSS-Datendatei ein, erzeugt SAS-Formate aus SPSS-Infofile und weist diese zu
- H www.urz.uni-heidelberg.de/statistik/sas-ah/

Probleme

- benötigt SPSS Info-Datei
- Datumsformate werden nicht erstellt
- **Reine benutzerdefinierten Missing values**

### 4. SAS  $\rightarrow$  SPSS

![](_page_24_Picture_94.jpeg)

◆ vollständig ◆ u.U. gekürzt und umbenannt ◆ u. U. unvollständig

### 4. SPSS  $\rightarrow$  SAS

![](_page_25_Picture_113.jpeg)

![](_page_25_Picture_3.jpeg)

◆ vollständig ◆ u.U. gekürzt und umbenannt ◆ u. U. unvollständig